## **icp经营许可证办理流程是什么?**

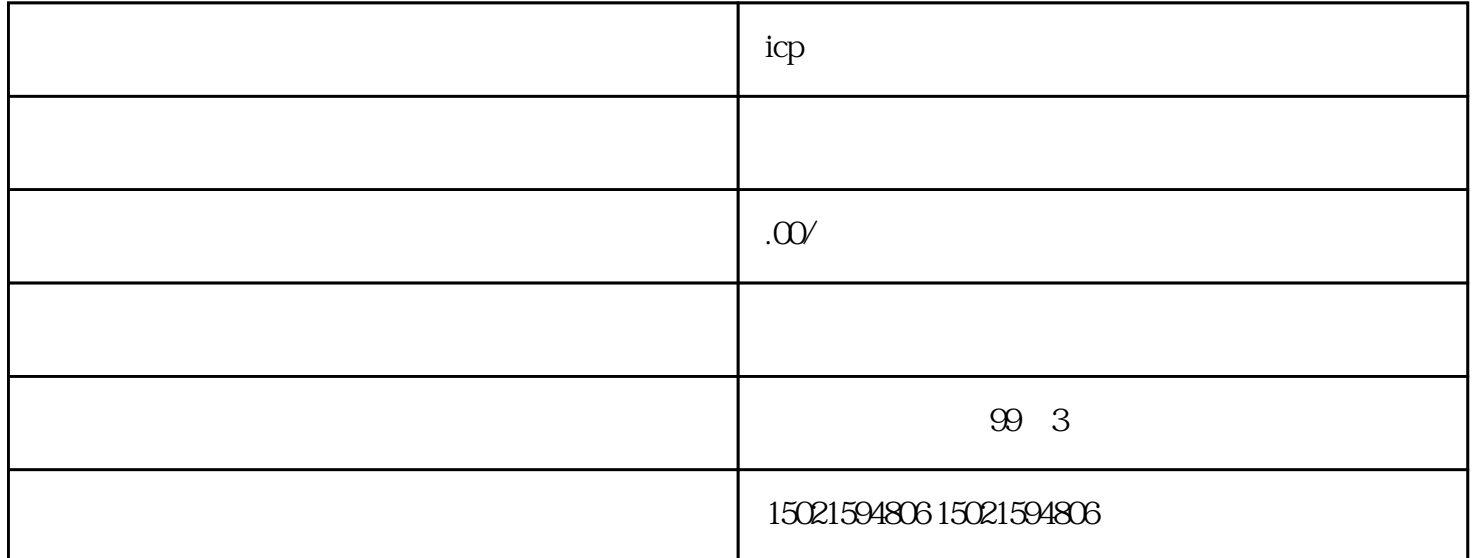

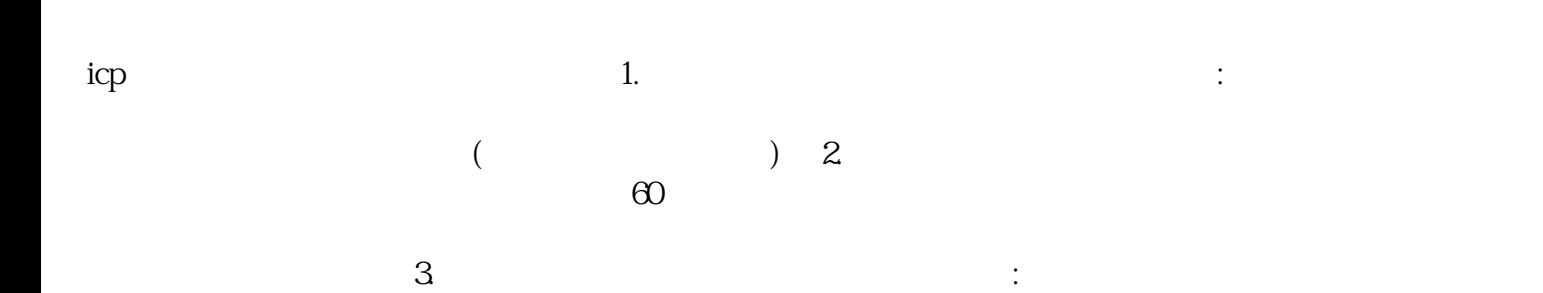